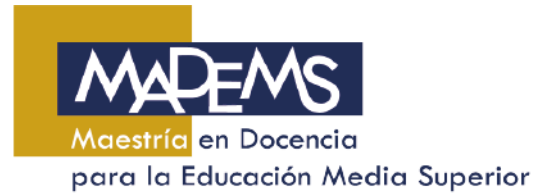

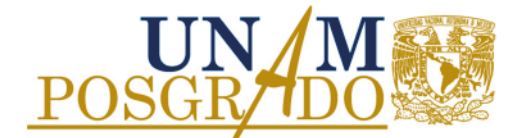

## **CARGA ACADÉMICA MAYOR A LA DEL SEMESTRE**

Descripción del proceso:

- **1.** Acude con el responsable de servicios escolares.
- **2.** Si procede tu solicitud\* en una solicitud en formato libre integra los siguientes datos: Identificación del alumno motivos que justifican la solicitud, semestre que afectan a la solicitud, asignaturas a cursar en el tiempo solicitado e historia académica.

\*De acuerdo a los plazos señalados en la Agenda de Administración Escolar del Posgrado.

**3.** Entrega el documento firmado por el responsable de servicios escolares, docencia y tutor principal en la Coordinación de MADEMS o por correo electrónico.

Los estudiantes de la FES Acatlán, FES Cuautitlán, FES Iztacala o ENES Morelia deberán acudir a su entidad para entregar la solicitud.

- **4.** Revisa las fechas de sesiones del Comité Académico, y verifica si tu solicitud fue aprobada (por medios electrónicos).
- **5. SI** fue aprobada tu solicitud, acude a la Coordinación de MADEMS 3 días después por la respuesta del Comité y entrega una copia a tu tutor principal y al responsable de docencia.